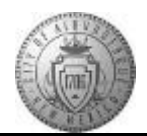

## **TM-01.5 CABQ - Create Career Goals**

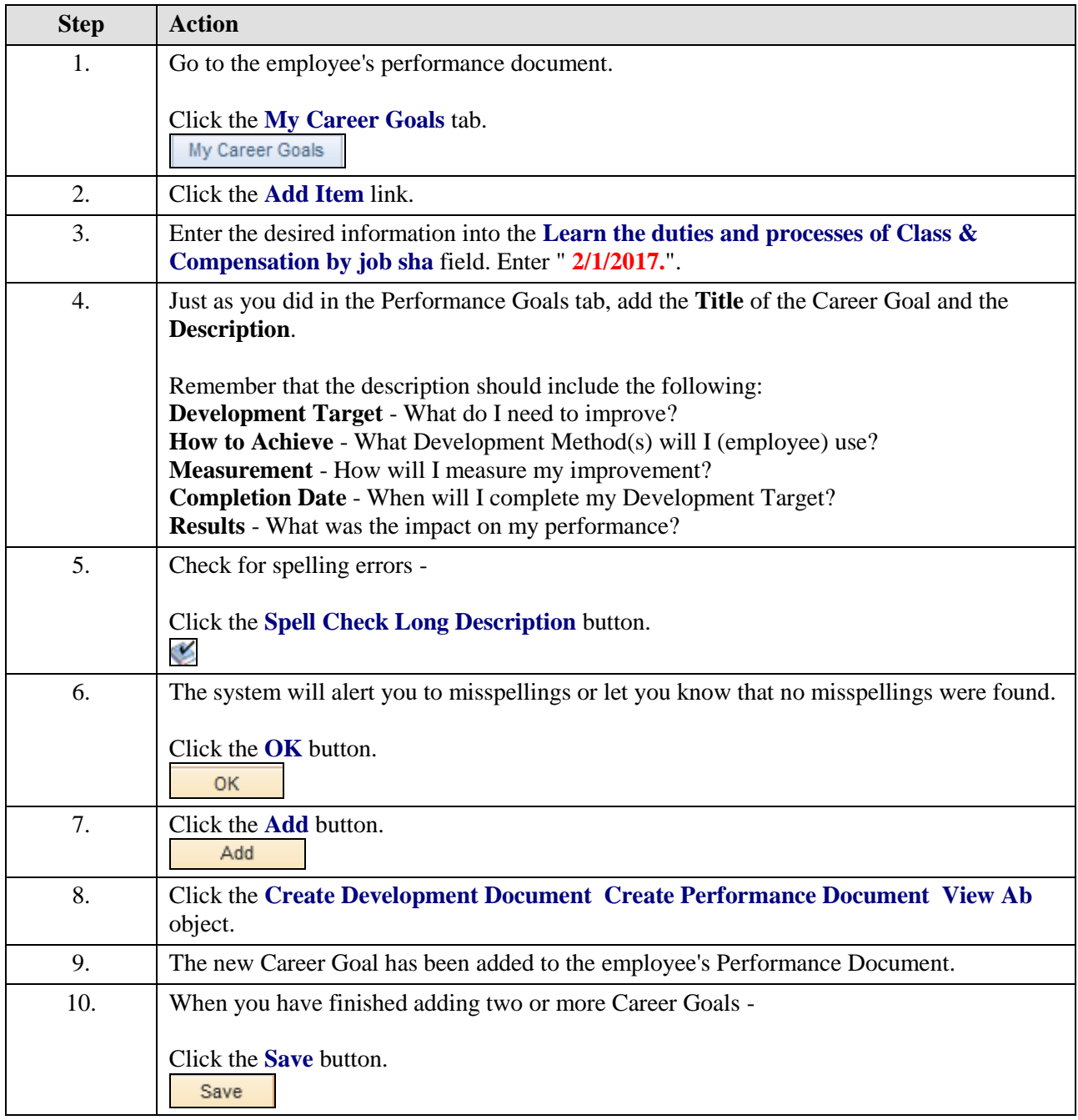

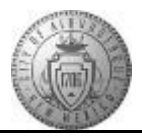

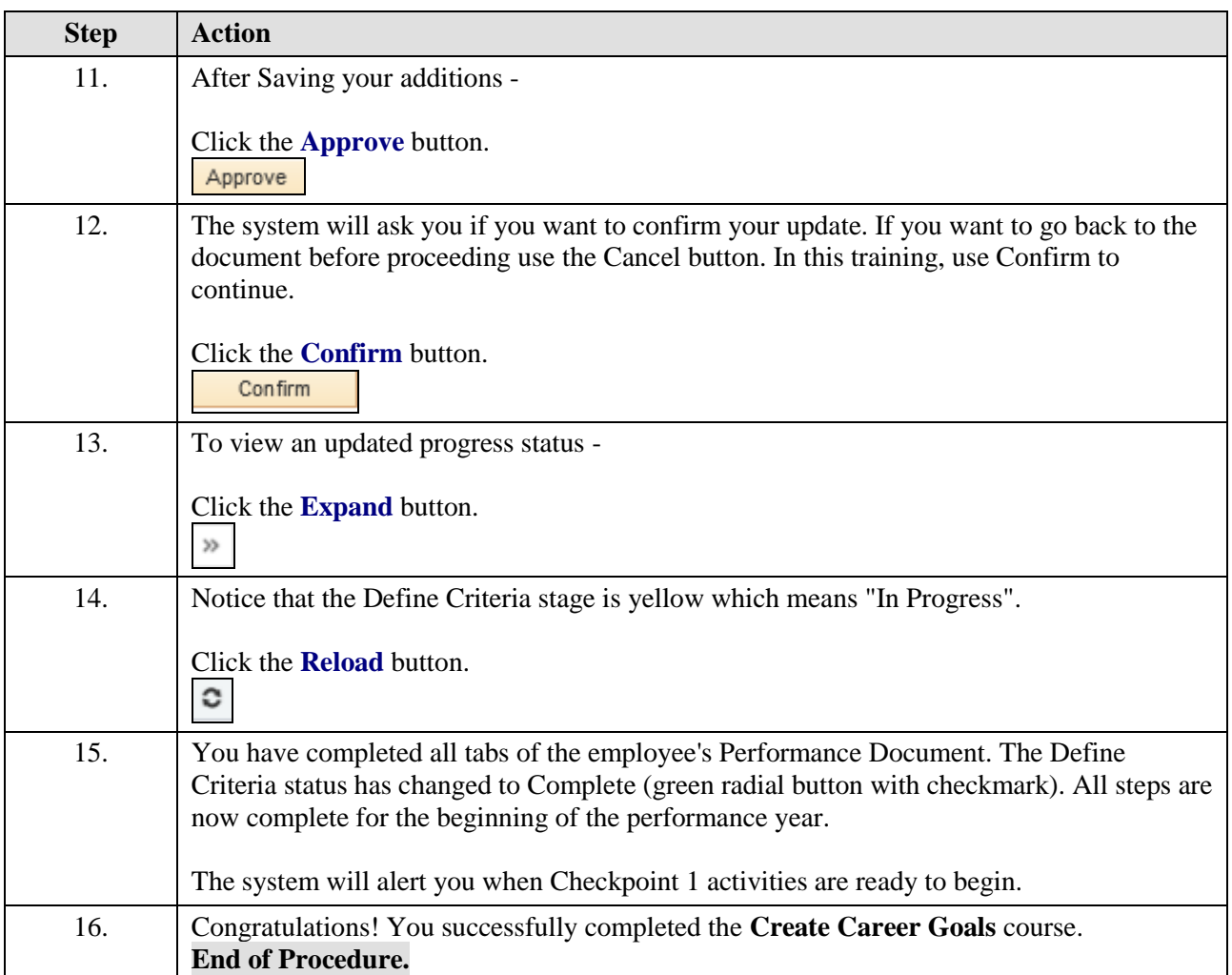